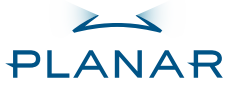

# **PR6020 DLP® Projector**

# **USER'S GUIDE**

**www.planar.com**

# **Warning!**

- Avoid staring directly into the projector beam at all times.
- Minimize standing facing into the beam. Keep your back to the beam as much as possible.
- Evitez à tout moment de regarder directement vers le faisceau du projecteur.
- Minimisez le temps passé face au faisceau. Restez dos au faisceau autant que possible.
- Nicht direkt in den Projektor-Lichtstrahl schauen.
- Vermeiden Sie, mit dem Gesicht zum Projektor-Lichtstrahl zu stehen. Stehen Sie mit dem Rücken zum Projektor-Lichtstrahl.
- ■ No mire al haz del proyector en ningún momento.
- Permanezca el mínimo tiempo posible de cara al haz. Dé la espalda al haz siempre que sea posible.
- ■ Evitare sempre di guardare direttamente il raggio del proiet-tore.
- Evitare il più possibile di stare di fronte al raggio. Tenersi dietro al raggio per quanto possibile.
- Evite olhar directamente para a luz do projector seja em que circunstância for.
- Evite ficar voltado de frente para a luz proveniente do projec-tor. Mantenha-se de costas para a luz do projector o máximo possível.
- Никогда не смотрите прямо на луч проектора.
- Старайтесь не стоять лицом к лучу. Как можно чаще поворачивайтесь спиной к лучу.
- ■ 請勿直視鏡頭內部。
- ■ 請避免直接面對投影機光束並盡可能背對直接 照射。
- ■ 请勿直视镜头内部。
- ■ 请避免直接面对投影机光束并尽可能背对直接 照射。
- プロジェクタの光源に直接注視しないでくださ い。
- プロジェクタの光源に向いて立たないでくださ い。出来る限り、離れてください。
- 프로젝터 빛을 직접 응시하지 말아 주십시 오.
- 빛쪽을 향하여 서는 행동을 자제하여 주시고 가능하면 빛을 등지고 사용하시기 바랍니다.

- For more detailed information, see the user's manual located on the included CD.
- Pour plus d'informations détaillées, référez-vous au manuel utilisateur sur le CD fourni.
- Lesen Sie bitte das Benutzerhandbuch auf der beigelegten CD für weitere, ausführliche Informationen.
- Para más información, consulte el manual de referencia del usuario incluido en el CD
- Fare riferimento al Manuale dell'utente contenuto nel CD per altre informazioni dettagliate.
- Para mais informações detalhadas, consulte o manual do usuário localizado no CD fornecido.
- **За более детальной информацией смотрите руководство пользователя, которое находиться на** прилагаемом компакт-диске.
- 如需詳細資訊,請參閱隨附光碟上的使用手冊。
- 有关的详细信息,请参阅随机光盘中的参考用户手册。
- 詳細については、付属CDにあるユーザーズマニュアルを参照してください。
- 더 자세한 정보는 포함된 CD에 있는 사용자 설명서를 참조하십시오.
- The information contained in this document is subject to change without notice. This document contains proprietary information that is protected by copyright. All rights are reserved. No part of this document may be reproduced, translated to another language or stored in a retrieval, system, or transmitted by any means, electronic, mechanical, photocopying, recording, or otherwise, without prior written permission. Windows is a registered trademark of Microsoft Inc.Other brand or product names are trademarks of their respective holders.
- Les informations présentes dans ce document sont susceptibles d'être modifiées sans avis préalable. Ce document contient des informations propriétaires protégées par les droits d'auteur. Tous Droits Réservés. Aucune partie de ce document ne peut être reproduite, traduite dans une autre langue ou enregistrée dans un système de récupération ou transmise par aucun moyen, que ce soit électronique, mécanique, par photocopie, enregistrement ou autres, sans l'autorisation écrite préalable. Windows est une marque commerciale déposée de Microsoft Inc. D'autres marques ou noms de produit sont des marques commerciales de leurs détenteurs respectifs.
- Die Informationen in diesem Dokument können ohne Ankündigung geändert werden. Das Dokument enthält urheberrechtlich geschützte Informationen. Alle Rechte vorbehalten. Kein Teil dieses Dokument darf ohne vorherige schriftliche Zustimmung reproduziert, in eine andere Sprache übersetzt, in ein abrufbares System gespeichert oder mit irgendwelchen Mitteln, elektronisch, mechanisch, durch Fotokopieren, Aufzeichnung oder anderweitig übertragen werden. Windows ist eine eingetragene Handelmarke von Microsoft Inc.. Alle anderen Marken oder Produktnamen sind Handelsmarken der jeweiligen Inhaber.
- La información contenida en este documento está sujeta a cambios sin previo aviso. Este documento contiene información con derecho de propiedad registrado que está protegida por el copyright. Todos los derechos reservados. Ninguna parte de este documento podrá ser reproducida, traducida a otro idioma o almacenada en un sistema de almacenamiento o transmitida por ningún medio, electrónico, mecánico, por fotocopias, grabación o cualquier otro, sin permiso por escrito previo. Windows es una marca registrada de Microsoft Inc.Otras marcas o nombres de productos son marcas registradas de sus respectivos propietarios.
- Le informazioni contenute in questo documento sono soggette a modifiche senza preavviso. Questo documento contiene informazioni di proprietà intellettuale protette dalle leggi sui diritti d'autore. Tutti i diritti sono riservati. Nessuna parte di questo documento può essere riprodotta, tradotta in altre lingue o archiviata in sistema d' archiviazione, trasmessa in qualsiasi forma o mezzo, sia elettronico, meccanico, a mezzo fotocopia, registrazione o altro, senza previa autorizzazione scritta. Windows è un marchio registrato della Microsoft, Inc. Altri nomi di prodotti sono marchi registrati dei loro rispettivi proprietari.
- As informações contidas neste documento estão sujeitas a alterações sem aviso prévio. Este documento contém informações proprietárias protegidas por copyright. Todos os direitos reservados. Nenhuma parte deste documento pode ser reproduzida, traduzida para outro idioma ou armazenada num sistema de recuperação, ou transmitida por qualquer meio, eletrônico, mecânico, fotocópia, gravação, entre outros, sem a permissão prévia por escrito. Windows é uma marca registrada da Microsoft Inc. Outros nomes de marcas e produtos são marcas comerciais dos respectivos proprietários.
- Информация, изложенная в этом документе, подлежит изменению без уведомления. Данный документ содержит информацию, которая является собственностью фирмы и защищена авторским правом. Все права сохранены. Никакая часть этого документа не может быть воспроизведена, переведена на другой язык, загружена в систему поиска или передана любым способом, електронным, механическим, включая фотокопию, запись, или другую форму, без предварительного письменного разрешения. Windows является зарегистрированной торговой маркой компании Microsoft Inc. Другие торговые марки или марки изделия являются торговыми марками соответствующих владельцев.
- 本文件中的任何資訊如有變更,恕不另行通知。本文件包含受版權保護的專屬資訊。保留所有權利。未經書面許 可,不得任意對本文件的任何內容進行複製、翻譯成其他語言,或儲存在任何可擷取的裝置、系統中,亦不得因任 何意圖、以電子、機械、複印、錄製等形式傳送文中任何內容。Windows 是 Microsoft Inc. 的註冊商標。其他品牌或 產品名稱,均屬其個別廠商之商標。
- 本文档中的信息如有变更,恕不另行通知。本文档中包含受版权法保护的所有权信息。保留所有权利。未经事先书 面许可,不得以电子、机械、影印、记录或其它任何方式复制或传播本文档的任何部分,也不得翻译成任何语言或 存储到检索系统中。Windows 是 Microsoft Inc. 的注册商标。其它品牌名称或产品名称分别是其各自所有者的商 标。
- このマニュアルに含まれる情報は、将来予告なしに変更することがあります。この情報には、著作権法で保護される機密 情報が含まれています。版権所有。本書のいかなる部分も、当社の書面による事前の許可なしには、いかなる条件下で も、また電子的、機械的、写真コピー、録音、その他のいかなる手段によっても、コピー、他の言語への翻訳、検索システ ムへの記憶、または伝送を行うことができません。。WindowsはMicrosoft Inc.の登録商標です。その他のブランドや製 品名はそれぞれの所有者の商標です。
- 본 문서에 포함된 정보는 사전 통지 없이 변경될 수 있습니다. 본 문서는 저작권의 보호를 받는 독점 정보를 포함 하고 있습니다. 모든 권리의 무단 이용을 금지합니다. 사전 서면 허가 없이는 전자적, 기계적, 사진 복사, 녹음/녹 화 등 어떠한 형식이나 수단으로도 본 문서의 일부 또는 전부를 복제하거나 타 언어로 번역하거나 검색 시스템에 저장하거나 전송할 수 없습니다. Windows는 Microsoft Inc.의 등록 상표입니다. 다른 상표와 제품명은 해당 소유 주의 상표입니다.

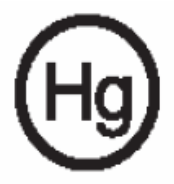

# **■ Important Recycle Instruction**

LCD Lamp(s) inside this product contain mercury. This product may contain other electronic waste that can be hazardous if not disposed of properly. Recycle or dispose in accordance with local, state, or federal Laws. For more information, contact the Electronic Industries Alliance at http://WWW.EIAE.ORG. For lamp specific disposal information check at http://WWW.LAMPRECYCLE.ORG.

#### ■ **Consignes de recyclage importantes**

Les ampoules LCD à l'intérieur de ce produit contient du mercure. Ce produit peut contenir d'autres déchets électroniques qui peuvent être dangereux s'ils ne sont pas mis au rebut correctement. Recyclez ou mettez au rebut en respectant les lois régionales, d'état ou fédérales. Pour plus d'informations, contactez Electronic Industries Alliance sur http://WWW.EIAE.ORG. Pour les informations de mise au rebut spécifiques aux ampoules, consultez le site http://WWW.LAMPRECYCLE.ORG.

#### ■ **Wichtige Recyclingshinweise**

Die LCD-Lampe innerhalb dieses Produkts enthält Quecksilber. Das Produkt kann andere elektronische Abfälle enthalten, die durch unangemessene Entsorgung gefährlich sein können. Recyceln oder entsorgen Sie das Produkt nach den örtlichen sowie nationalen Bestimmungen. Besuchen Sie bitte die Website der Electronic Industries Alliance unter http://WWW.EIAE.ORG für weitere Informationen. Für lampenspezifische Informationen besuchen Sie bitte die Website http://WWW.LAMPRECYCLE.ORG.

#### ■ **Instrucciones Importantes de Reciclaje**

La(s) Bombilla(s) LCD de este producto contiene(n) mercurio. Este producto puede contener otros desechos electrónicos que pueden ser peligrosos si no son desechados correctamente. Deséchelo o recíclelo de acuerdo con la Leyes locales, estatales o federales. Para más información, póngase en contacto con Electronic Industries Alliance en http://WWW.EIAE.ORG. Para más información específica sobre el desecho de bombillas consulte http://WWW.LAMPRECYCLE.ORG.

#### ■ **Importanti istruzioni sul riciclaggio**

Le lampade LED di questo prodotto contengono mercurio. Questo prodotto può contenere altri materiali elettronici che possono essere pericolosi se non smaltiti in modo appropriato. Riciclare o smaltire il prodotto in conformità alle leggi locali, regionali o statali. Per altre informazioni, mettersi in contatto con Electronic Industries Alliance all'indirizzo: http://WWW.EIAE.ORG. Per informazioni specifiche sullo smaltimento delle lampade, visitare il sito: http://WWW.LAMPRECYCLE.ORG.

#### ■ **Instrução importante de reciclagem**

Lâmpada do LCD deste produto contém mercúrio. Este produto pode conter outros resíduos eletrônicos que podem ser prejudiciais se não forem eliminados corretamente. Recicle ou elimine de acordo com as leis locais, estaduais, ou federais. para mais informações, entre em contato com a Electronic Industries Alliance em http:// WWW.EIAE.ORG. para as informações de eliminação específicas da lâmpada, visite http://WWW.LAMPRE-CYCLE.ORG.

#### ■ **Важные инструкции по повторному использованию продуктов**

ЖК-лампы, использованные внутри этого изделия, содержать ртуть. Данное изделие может содержать другие электронные отходы, которые могут предоставлять опасность в случае неверной утилизации. повторное использование или утилизация отходов должны выполняться в соответствие с местными, государственными или федеральными Законами. За более детальной информацией обращайтесь на сайт Ассоциации электронной промышленности http://WWW.EIAE.ORG. Для получения информации о утилизации ламп посетите http://WWW.LAMPRECYCLE.ORG.

#### ■ 重要回收指示

本產品內部的 LCD 燈泡含汞。本產品也許包含其他若不當處置,可能有害環境與健康的電子廢棄物。請遵循地方政府、州 政府或聯邦政府的法規,回收或處置所有廢棄物。詳細資訊請上美國電子工業協會 (Electronic Industries Alliance) 網站 http:// WWW.EIAE.ORG 洽詢。如需有關燈泡特定處置方式的資訊,請至 http://WWW.LAMPRECYCLE.ORG 查詢。

■ 重要回收说明

本产品中的 LCD 灯泡含有汞。本产品中可能包含其它电子废弃物,如果废弃不当,可能会造成危险。回收或废弃时应遵守当 地、州/省或联邦法律。有关的详细信息,请与 Electronic Industries Alliance(电子工业联合会)联系:http://WWW. EIAE.ORG。如需关于灯泡的废弃信息,请访问:http://WWW.LAMPRECYCLE.ORG。

■ リサイクルに関する重要な指示

本製品内部のLCDランプには水銀が含まれています。本製品には適切に廃棄しなければ有害なその他の家電系廃棄物が含まれ ています。地方自治体または国の法律に従ってリサイクルまたは廃棄してください。詳細については、エレクトロニクス産業協議 会:http://WWW.EIAE.ORGにお問い合わせください。ランプ固有の廃棄情報については、http://WWW.LAMPRECYCLE.ORGで確 認してください。

#### ■ 중요 재활용 지침

본 제품의 LCD 램프 안에는 수은이 들어있습니다. 본 제품은 올바르게 폐기되지 않으면 위험할 수 있는 다른 전자 폐 기물이 들어있을 수 있습니다. 지방법, 주법 또는 연방법에 따라 재활용하거나 폐기하십시오. 더 많은 정보는 웹 사이트 http://WWW.EIAE.ORG, 전자산업연합(EIA)에 문의하십시오. 램프 폐기에 관한 정보는 http://WWW.LAMPRECYCLE. ORG를 방문하십시오.

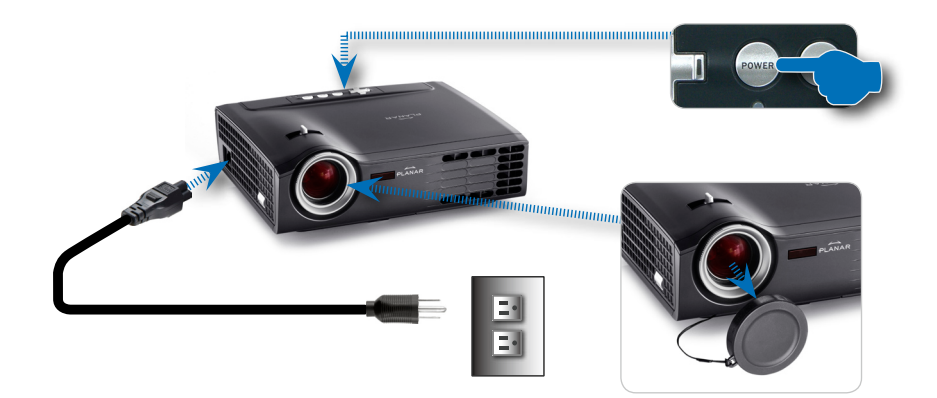

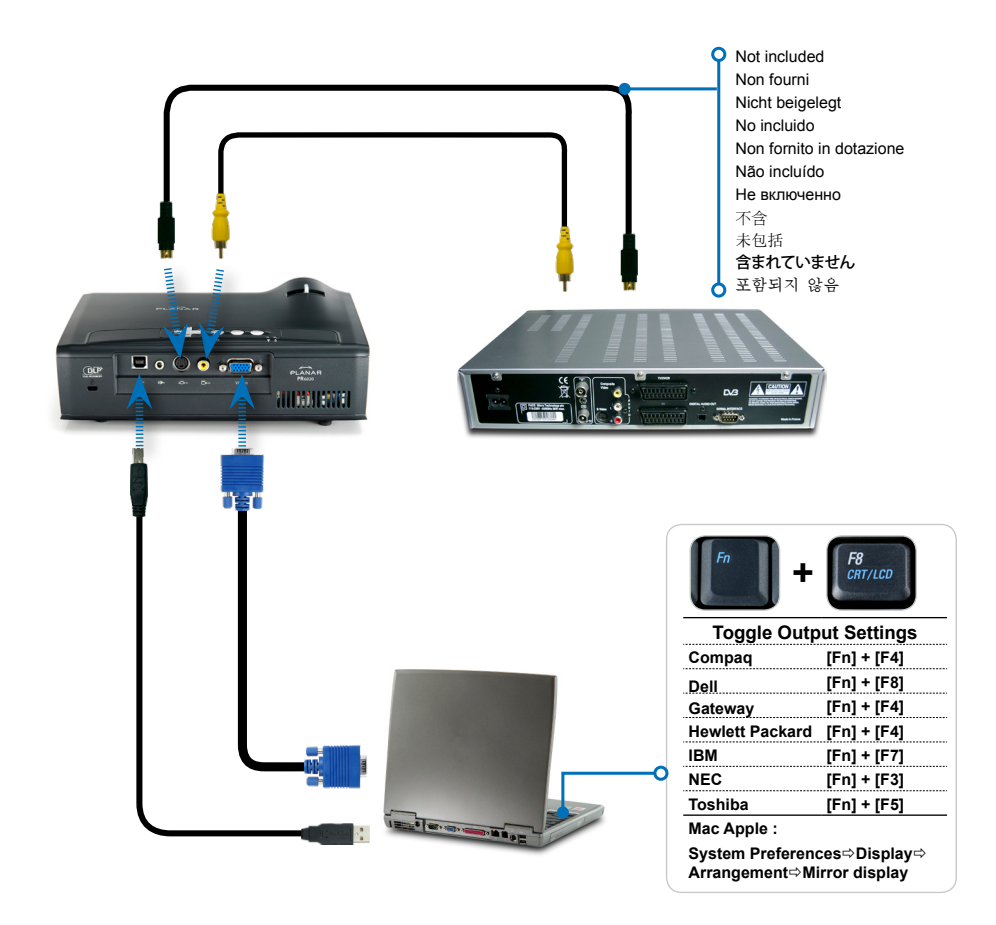

Adjust Zoom Régler le zoom Passen Sie den Zoom an Ajuste el zoom Regolare lo Zoom Ajuste do zoom

Настройте масштаб 調整變焦 调整变焦 [ズーム]を調整します 줌 조절

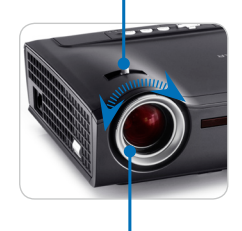

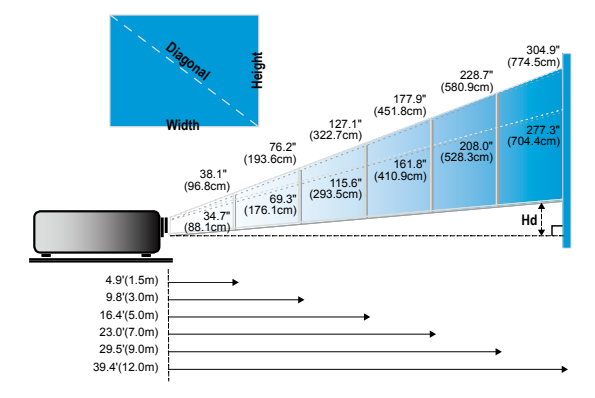

#### Adjust Focus

 $\epsilon$ 

勻

 $\overline{\phantom{a}}$ 

 $\epsilon$ 

Régler la mise au point Stellen Sie den Fokus ein Ajuste el enfoque Regolare la messa a fuoco [フォーカス]を調整します Ajuste da focagem

Настройте фокусировку 調整對焦 调整焦距 초점 조절

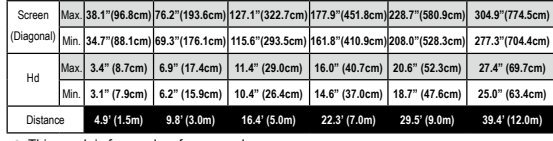

This graph is for user's reference only.

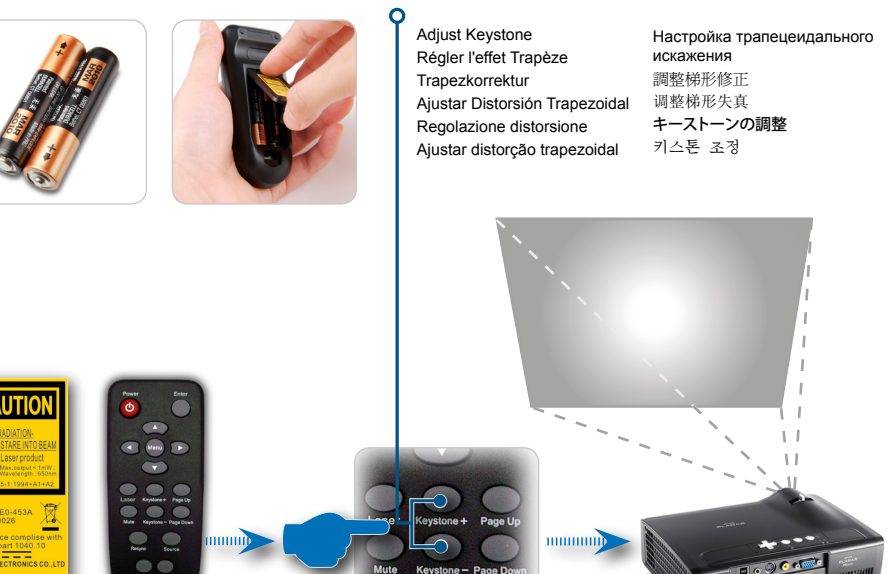

#### ■ **Register Your Planar Products Today**

Thank you for choosing Planar. To assure you receive all the benefits of your Planar product and services, register your Planar product today. Visit our website to register your product at http://www. planar.com/support/product\_registration.html.

#### ■ **Enregistrez Vos Produits Planar dès Maintenant**

Merci d'avoir choisi Planar. Pour vous assurer de bien profiter de tous les avantages et services de votre produit Planar, enregistrez votre produit Planar dès maintenant. Rendez-vous sur notre site web http://www.planar.com/support/product\_registration.html pour enregistrer votre produit.

## ■ **Registrieren Sie heute gleich Ihre Planar-Produkte**

Vielen Dank, dass Sie sich für Planar entschieden haben. Registrieren Sie bitte heute gleich Ihr Planar-Produkt, um sicherzustellen, dass Sie alle Vorteile von Ihrem Planar-Produkt und Serviceleistungen erhalten. Besuchen Sie unsere Website, um Ihr Produkt unter http://www.planar.com/support/product\_registration.html zu registrieren.

## ■ **Registre sus Productos Planar Hov**

Gracias por escoger Planar. Para asegurarse de que recibe todos los beneficios de su producto y servicios Planar, registre su producto Planar hoy. Visite nuestro sitio Web para registrar su producto en http://www.planar.com/support/product\_registration.html.

## ■ **Registra oggi i tuoi prodotti Planar**

Congratulazioni per aver scelto Planar. Per accertarti di ricevere tutti i benefici dei prodotti Planar ed i servizi offerti, registra oggi il tuo prodotto Planar. Visita il nostro sito e registra il tuo prodotto all'indirizzo: http://www.planar.com/support/product\_registration.html.

#### ■ **Registre hoje mesmo seu produto Planar**

Obrigado por escolher a Planar. Para garantir que você receberá todos os benefícios dos seus produtos e serviços da Planar, registre hoje mesmo seu produto Planar. Visite nosso website para registrar seu produto em http://www.planar.com/support/product\_registration.html.

# ■ **Зарегистрируйте ваше изделие от Planar сегодня**

Благодарим за выбор Planar. Для того, чтобы гарантировать все преимущества от вашего изделия и услуг от Planar, зарегистрируйте ваше изделие от Planar сегодня. Посетите наш Web-сайт, чтоб зарегистрировать ваше изделие: http://www.planar.com/support/product\_registration html

#### ■ 立即註冊您的 Planar 產品

感謝您購買 Planar。為確保您將獲得 Planar 產品與服務提供的所有好處,請立即註冊您的 Planar 產 品。請上本公司網站:http://www.planar.com/support/product\_registration.html 淮行註冊。

# ■ 现在注册您的 Planar 产品

感谢您选择 Planar 的产品。为确保您享受 Planar 产品的全部优势和服务,请现在注册您的 Planar 产品。访问我们的网站注册您的产品:http://www.planar.com/support/product\_registration.html。

# ■ 今すぐ、あなたのPlanar製品を登録してください

Planarをお選びいただきありがとうございます。Planar製品とサービスのすべてのメリットを最大限お受 けられるように、今すぐPlanar製品を登録してください。製品を登録するには、当社のWebサイト:http:// www.planar.com/support/product\_registration.htmlにアクセスしてください。

# ■ Planar 제품을 오늘 등록하십시오

Planar를 선택해주셔서 감사합니다. Planar 제품과 서비스의 모든 특전을 받을 수 있도록 Planar 제품을 오늘 등록하십시오. 당사 웹 사이트를 방문하여 http://www.planar.com/support/product\_registration.html에서 제품을 등록하십시오.

#### ■ **Cables, Replacement Lamps and Accessories**

To find cables, replacement lamps and accessories for your Planar projector, LCD monitor, touchscreen or other Planar product visit our online store at www.PlanarOnline.com or find other stores who carry Planar products at http://www.planar.com/howtobuy.

#### ■ **Câbles, Ampoules de Remplacement et Accessoires**

Pour obtenir les câbles, les ampoules de remplacement et les accessoires pour votre projecteur Planar, votre moniteur LCD, votre écran tactile ou d'autres produits Planar, rendez-vous sur www. PlanarOnline.com ou trouvez d'autres points de vente des produits Planar sur http://www.planar. com/howtobuy.

#### ■ **Kabel, Ersatzlampen und Zubehör**

Um Kabel, Ersatzlampen und Zubehör für Ihren Planar-Projektor, LCD-Monitor, Touch-Screen oder anderes Planar-Produkt zu finden, besuchen Sie bitte unseren Online-Laden unter www.PlanarOnline.com oder andere Läden, die unter http://www.planar.com/howtobuy aufgeführt sind und die Planar-Produkte anbieten.

#### ■ **Cables, Bombillas de Reemplazo y Accesorios**

Para encontrar cables, bombillas de reemplazo y accesorios para su proyector Planar, monitor LCD, pantalla táctil u otro producto Planar visite nuestra tienda en línea en www.PlanarOnline.com o encuentre otras tiendas con productos Planar en http://www.planar.com/howtobuy.

#### ■ Cavi, lampade di ricambio ed accessori

Per trovare cavi, lampade di ricambio ed accessori del proiettore, monitor LCD, schermo a sensibilità tattile, o altro prodotto Planar, visita il nostro negozio online, all'indirizzo www.PlanarOnline.com, oppure cerca altri negozi che vendono prodotti Planar all'indirizzo: http://www.planar.com/howtobuy.

#### ■ **Cabos, lâmpadas de reposição e acessórios**

Para encontrar cabos, lâmpadas de reposição e acessórios para seu projetor, monitor de LCD, tela sensível al toque ou outro produto Planar, visite nossa loja on-line em www.PlanarOnline.com ou encontre outras lojas que vendem produtos Planar em http://www.planar.com/howtobuy.

#### ■ **Кабели, запасные лампочки и аксессуары**

Кабели, запасные лампочки и аксессуары к проектору Planar, ЖК-монитору, сенсорному экрану или другим изделиям Planar вы можете найти в нашем интернет-магазине на сайте www.PlanarOnline.com или найти другие магазины, которые имеют в продаже изделия Planarhttp://www.planar.com/howtobuy.

#### ■ 連接線、替換燈泡與配件

如需購買 Planar 投影機的連接線、替換燈泡與配件、LCD 螢幕、觸控式螢幕或其他 Planar 產品,請參 觀本公司線上商店: www.PlanarOnline.com,或上網 http://www.planar.com/howtobuy 杳詢其他代理 Planar 產品的商店。

## ■ 线缆、更换用灯泡和附件

如需您的 Planar 投影机、液晶显示器、触摸屏或其它 Planar 产品的线缆、更换用灯泡和附件, 请访问我们的在线商店:www.PlanarOnline.com 或销售 Planar 产品的其它商店:http://www. planar.com/howtobuy。

# ■ ケーブル、交換ランプおよびアクセサリ

ケーブル、交換ランプおよびPlanar製品のアクセサリ、LCDモニタ、タッチスクリーンまたはその他の Planar製品については、当社のオンラインストア:www.PlanarOnline.comにアクセスするか、Planar製品 を扱っているその他の販売店をhttp://www.planar.com/howtobuyでお探しください。

# ■ 케이블, 교체 램프 및 부속품

Planar 프로젝터, LCD 모니터, 터치스크린 또는 기타 Planar 제품용 케이블, 교체 램프 및 부속품을 찾으려면 당사 온라인 상점 www.PlanarOnline.com을 방문하거나 http://www.planar.com/howtobuy에서 Planar 제품을 판매하는 다른 상점을 찾으십시오.

# **Planar Systems, Inc**

Customer Service Online Support: http://www.planar.com/support E-mail: PlanarSupport@planar.com Tel: 1-866-PLANAR-1 (1-866-752-6271) Hours: M-F, 8am-8pm Eastern Time (5am-5pm Pacific Time)

© 2006 Planar Systems, Inc. Planar is a registered trademark of Planar Systems, Inc. Other brands and names are the property of their respective owners. Technical Information in this document is subject to change without notice.

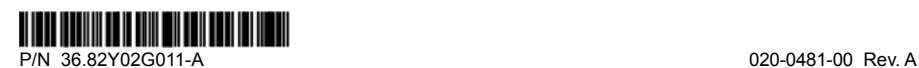

Free Manuals Download Website [http://myh66.com](http://myh66.com/) [http://usermanuals.us](http://usermanuals.us/) [http://www.somanuals.com](http://www.somanuals.com/) [http://www.4manuals.cc](http://www.4manuals.cc/) [http://www.manual-lib.com](http://www.manual-lib.com/) [http://www.404manual.com](http://www.404manual.com/) [http://www.luxmanual.com](http://www.luxmanual.com/) [http://aubethermostatmanual.com](http://aubethermostatmanual.com/) Golf course search by state [http://golfingnear.com](http://www.golfingnear.com/)

Email search by domain

[http://emailbydomain.com](http://emailbydomain.com/) Auto manuals search

[http://auto.somanuals.com](http://auto.somanuals.com/) TV manuals search

[http://tv.somanuals.com](http://tv.somanuals.com/)